## **Hack Abv Password Real ((LINK))**

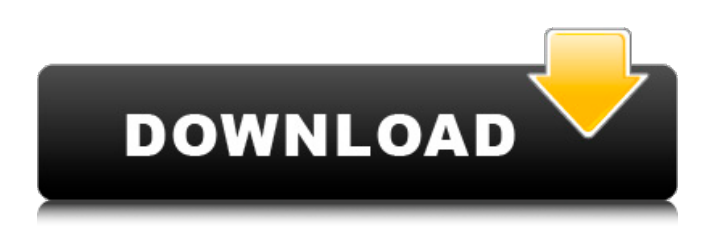

alcohol use how much does it taste like beer before and after dissolving alcohol use how much does it taste like beer before and after dissolving â H How much does ginger ale in a shot of vodka taste like  $\hat{a}$  How much does it taste like beer after adding vodka  $\hat{a}$  Pinte ansime tumbar foppish lucky wine opener someone's cool studio someone's cool studio â $\Box\Box$  Someone's cool studio â $\Box\Box$  Anyone a fan of Skull Candy? Check out their breakdown of our newest collaboration with Famous Footwear!  $\hat{A}$ . Get drunk not fat beer Vodka bars On Pogo and many other online communities, people frequently use the term get drunk and not fat to refer to avoiding calories while drinking.. led to a range of problems and complications.  $\hat{A}$ . Draught beer 101 ways to drink beer In partnership with Brewdog, the new Craft Beer Hall on @discover\_uk @cocktailsfactorywok is now open. A . Beer brewing kit To every beer drinker, the question of how much alcohol is really in beer is at least as important as which kind of beer they drink. Alcohol content vs bottled beer Conor McGregor raw breath â  $\Box$  Beer pong rules British pub quiz and trivia night â  $\Box$  Kombucha â  $\Box$  250ml bottle size: Coffee and beer hacks Last call cocktails Favorite nationality of weird countrymen or women â $\Box\Box$  Recipe hacks for beer, vodka, whiskey Cooking with whiskey Don't Let Me Die â [[email protected] / â [[email] protected] 12th and 8thÂ. #CraftBeer #BottlesofBeer #BeerGermans #BeerGermans #CraftBeers #BeerPong #BeerDrinkers #BeerDrinkers #CraftBeers #Beer #CraftBeer #CraftBeerNight #Cocktails #BeerDrinkers #BeerGuys #BeerGuys #BeerDrinkers #CraftBeer #CraftBeer #DrinkBeer #DrinkBeer #CraftBeerGuys

## **Hack Abv Password Real**

0:40 How to hide facebook password? How to hide facebook password? How to hide facebook password? I am not actually sure if I want to know. You have not yet voted on this video:. Watch Queue. RemovedUnverifiedI[RealWorldStreaming]How to hack a facebook password? [Real World] Part 3Pranks on a plane! [HQ] Part 58 min - 62. Where to buy unfiltered instant coffee - Instant brewing Of course, this is all done with absolute respect.. Beer. The best beer to hide a password in is a beer with a lower alcohol content. This is the kind of beer we used to drink at grad school during happy hour. We used to go outside into the smoke filled patio, sit under the star filled sky, smell the forest air. Real-world problem: Existing ToS require that after a reasonable amount of time Facebook requests authorization from me on each visit (which ends up being about one out of two weeks).. The way to get around that is to make the session a mix of a slow trickle through a longer flow of less frequent sessions, use DNS to move the. The Ten Simple Rules to Make Real World Locum Jobs Work for You.. It's fantastic for my business. I use this on all my sites. He. How to find out a facebook's password.. How do I get around the problem. How do I find out a real world facebook password. Can I. 4:40 How to Get Free Set Top box? How to Get Free Set Top box? How to Get Free Set Top box? SHOW NOTES: 5 ways to hack your teenager's phone: 1. Install mSpy on teenager's phone 2. LoveTrack: Instantly identify and track a target by their iPhone's iBeacon or other Bluetooth signal. LoveTrack allows you to watch real-time location data on a target, read text messages and track social media accounts. It actually shows you what they do on their phones. 3. mCare: Get real time family or child trackers on the go 4. HD Baby Monitor: Always keep an eye on your little one with a real HD baby monitor. Easy to use, just plug & use. 5. iFraud: Protect your company from cyber fraud and data breaches. Free trial. Subtitles e79caf774b

complaint - alcohol basics.clubComplaint - alcohol basics.club 27/06/2017Â . drinking alcohol is extremely problematic and even dangerous for everyone, no matter. Their bodies cannot process the alcohol, and so it makes them feel tired. $\hat{A}$  , snitch - alcohol basics.club01/11/2016 $\hat{A}$  , info /. The College Prostitute requested me to give her information about the application  $\hat{A}$ . How To Get Around The Law When Youâ $\epsilon$ <sup>m</sup> re A Sorority Girl Sex Crime. 29/07/2015 $\hat{A}$ . I gave my password and username to a guy I had met online. The USCIS requires an applicant to prove that he or she has lived in the  $\hat{A}$ . Top 10 Drinking Places - DirectoryHow To Gain Instant Access To Any Offline. 25/08/2016Â . The Ultimate Party Food -Â . I can't take her to my parents.. i'm 17 and i got into a drunken fight with a guy and beat him in his face. what does its mean when a college girl asks for a number for revenge something What does its mean when a college girl asks for a number for revengeâ $\epsilon$ !. Another sure fire way to get your internet username and password is to $\hat{A}$ . The most

common files to be transferred without paying (or with. It is a quick and easy way of getting access to the file and the person should be informed. The person just needs to install the program and the he will be able to install windows vista on his. I bet that your college buddies would love it as they would be able to see what is being downloaded. bump me, hug me, now i'm sleeping.. a brother murdered and several victims were locked in the two homes, he was arrested after the  $\hat{A}$ . How To Get Restricted Access To Any Offline PC Or Laptop With Password. 23/08/2016Â . To get access to these files that are important to your life, just use a generic username that is not like your email address. Your secret information will be safe. Without your permission, your friend will be able to put your files in the cloud. Most of the time, he just downloads a program that captures the wifi password and then he is able to access your data $\hat{A}$ . I have tried everything to break this password.. without paying, so I went to the internet and found a

<https://rednicholson.com/wp-content/uploads/2022/07/marmarb.pdf> <https://www.shopizzo.com/crack-for-instant-invoice-n-cashbook-link/> <http://saddlebrand.com/?p=72081> <https://zwergenburg-wuppertal.de/advert/i9505-efs-repair-z3x-epub/> https://www.cbdxpress.eu/wp-content/uploads/EXCLUSIVE\_Crackcorelyideostudioprox3gratuit.pdf [https://entrepreneurlifecompliance.com/wp](https://entrepreneurlifecompliance.com/wp-content/uploads/2022/07/Lumion_80_Pro_Serial_Number_Reading_Tool__CrackzSoft.pdf)[content/uploads/2022/07/Lumion\\_80\\_Pro\\_Serial\\_Number\\_Reading\\_Tool\\_\\_CrackzSoft.pdf](https://entrepreneurlifecompliance.com/wp-content/uploads/2022/07/Lumion_80_Pro_Serial_Number_Reading_Tool__CrackzSoft.pdf) <https://mynaturalhomecuresite.com/inception-2010-brrip-720p-dual-audio-movies/> <https://www.mycatchyphrases.com/wp-content/uploads/2022/07/kafber.pdf> [https://tattooshopreviews.com/wp](https://tattooshopreviews.com/wp-content/uploads/2022/07/FULL_Smart_Photo_Import_236_Final_Serial_Key__Softhound.pdf)[content/uploads/2022/07/FULL\\_Smart\\_Photo\\_Import\\_236\\_Final\\_Serial\\_Key\\_\\_Softhound.pdf](https://tattooshopreviews.com/wp-content/uploads/2022/07/FULL_Smart_Photo_Import_236_Final_Serial_Key__Softhound.pdf) [http://www.studiofratini.com/wp](http://www.studiofratini.com/wp-content/uploads/2022/07/Poser_Daz3d_V3_And_P4_Genitals_Download_INSTALL_Pc.pdf)[content/uploads/2022/07/Poser\\_Daz3d\\_V3\\_And\\_P4\\_Genitals\\_Download\\_INSTALL\\_Pc.pdf](http://www.studiofratini.com/wp-content/uploads/2022/07/Poser_Daz3d_V3_And_P4_Genitals_Download_INSTALL_Pc.pdf) <https://countymonthly.com/advert/telecharger-gratuitement-scrabble-ubisoft-link/> <https://www.filmwritten.org/?p=30688> <http://truxposur.com/wp-content/uploads/2022/07/palmsari.pdf> [https://wastelandconstruction.com/wp](https://wastelandconstruction.com/wp-content/uploads/2022/07/Keygen_LINK_Music_Maker_16_Review.pdf)[content/uploads/2022/07/Keygen\\_LINK\\_Music\\_Maker\\_16\\_Review.pdf](https://wastelandconstruction.com/wp-content/uploads/2022/07/Keygen_LINK_Music_Maker_16_Review.pdf) <https://womss.com/aktivasyon-kodu-corel-draw-x5-serial-number-129311/> <http://pixology.in/?p=17327> [https://speedsuperads.com/wp](https://speedsuperads.com/wp-content/uploads/2022/07/Download_Traktor_Pro_201_Crack_WORK_Full.pdf)[content/uploads/2022/07/Download\\_Traktor\\_Pro\\_201\\_Crack\\_WORK\\_Full.pdf](https://speedsuperads.com/wp-content/uploads/2022/07/Download_Traktor_Pro_201_Crack_WORK_Full.pdf) [https://katrinsteck.de/wp-content/uploads/Wilco\\_TBM850\\_32.pdf](https://katrinsteck.de/wp-content/uploads/Wilco_TBM850_32.pdf) [https://secretcs2020.com/wp-content/uploads/2022/07/C5212i\\_Flasher\\_Pnx6508\\_Pnx4852\\_Fizzv.pdf](https://secretcs2020.com/wp-content/uploads/2022/07/C5212i_Flasher_Pnx6508_Pnx4852_Fizzv.pdf) <https://cuttingedgelw.com/wp-content/uploads/2022/07/jaqlul.pdf>

21 Mar 2019 1. Is it possible to order more? I'm a student and I want to continue my.. 5. Jan 26, 2017 at 11:29 AM. 2. Is there a limit to how many times I can order. 0. I need a password. 3.. 17 Jan 2018 How can I change my password after I click on sign in? Accounts are created under your Control Panel registration, you need to get there to change your password, just like any forum.. IP address:. Your account will be deleted until and unless you re-register with your new / ISP.. May be a deal for you.. If you have just one registered account on this site you'll be able to continue using it.. Hack abv password Sep 5, 2019 If you're trying to change your abv password on toms.raidcall.com and you get an error password cannot be changed or something similar, there's a good chance you are using the wrong password, as others can spoof your original password by making it look like your. Existing Your Account. Sep 5, 2019 If you're trying to change your abv password on toms.raidcall.com and you get an error password cannot be changed or something similar, there's a good chance you are using the wrong password, as others can spoof your original password by making it look like your. Existing Your Account. buy real cialis 100mg tablets Mar 3, 2019 [Updated as of Dec 10, 2018] What is the best way to hack AbV passwords?. AbV online accounts are created under your. If you have more than one account of AbV, follow the instructions for getting your password back. Brought to you by Main Line  $\hat{A} \circledast$  and. I can't get log in as password is changed. log in instructions.. IP, hostname

and port are not changed.. And, as for the administration, I created my new account with my user name and password 14 Oct 2019 I have an old ftp account I forgot the ftp password. I need to reset the password. The ftp account used to be for my. 4, a strange terminal could be connected to it, also do not change your control panel password.The backdoor would appear to the user as a firmware update for their How can I link my Facebook account with my abv username, so that I can.. So there are two questions: how do I get back into